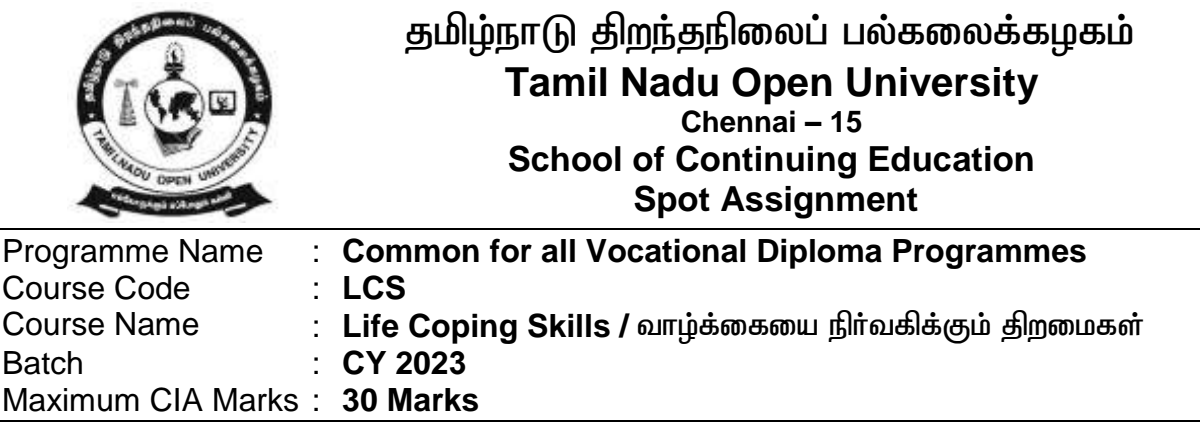

### **Long Answer Questions**

 $(3 \times 10 = 30$  Marks)

- 1. Compare the qualities of High and Low self Esteem. உயர்ந்த மற்றும் தாழ்ந்த சுய கௌரவத்தின் குணங்களை ஒப்பீடு செய்க.
- 2. Tell about types of stress and the tips for managing stress மன அழுத்தத்தின் வகைகள் மற்றும் அதனை நிர்வகிப்பதற்கான வழிமுறைகள் பற்றி கூறுக.
- 3. What are the life skill required for work achievement வேலை சூழலை சிறப்பாக மாற்ற தேவையான வாழ்க்கை திறன் அனுகுமுறைகள் யாளவ?

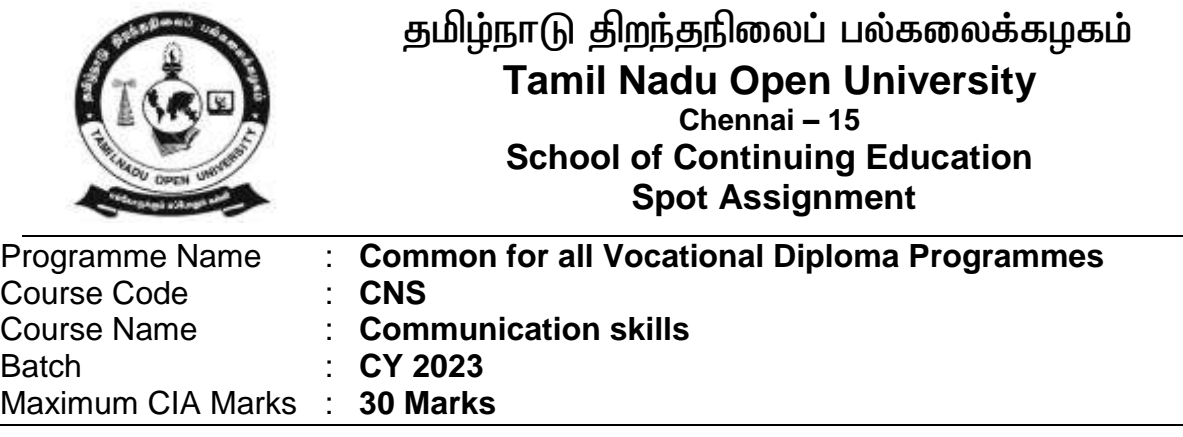

**Long Answer Questions**

 $(3 \times 10 = 30$  Marks)

- 1. Explain the different types of Communication.
- 2. Describe the elements included in speech.
- 3. Write the ten principles for Leadership Communication

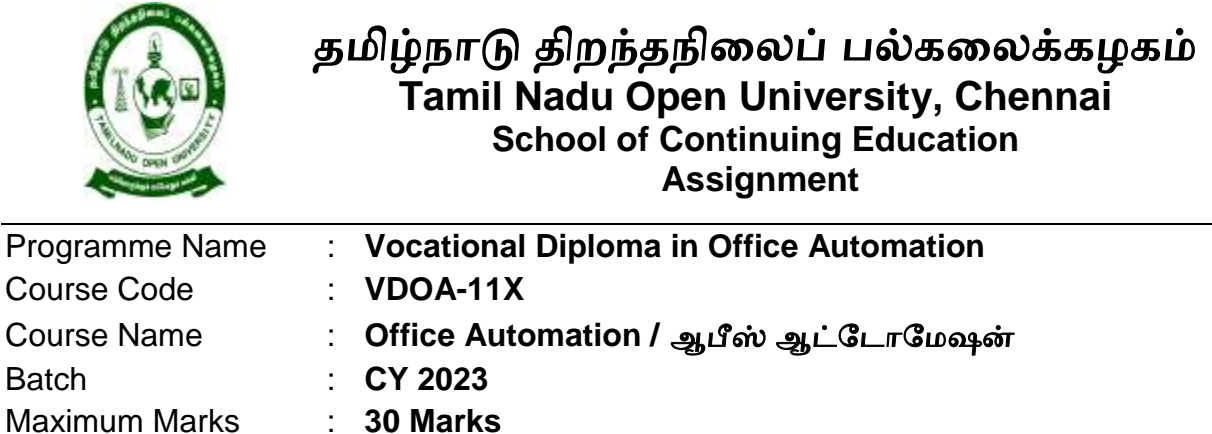

**Long Answer Questions**

விரிவான விடையளி

 $(3 X 10 = 30 Marks)$ 

(1). Explain about Creating and Opening documents and also Formatting page and Setting Margins in MS Word.

ஆவணங்கலள உருவாக்குதல் மற்றும் திறத்தல் மற்றும் பக்கத்லத வடிவலமத்தல் மற்றும் விளிம்புகலள அலமத்தல் பற்றி விவாி.

(2). Write about Creating and opening presentations and also Formatting a presentation in MS PowerPoint?

MS பவர் பாயிண்டில் விளக்கக்காட்சிகலள உருவாக்குதல் மற்றும் திறத்தல் மற்றும் விளக்கக்காட்சிலய வடிவலமத்தல் பற்றி எழுதுக?

(3). Describe about Spread Sheet and its Application and also Working with Spreadsheets in MS Excel.

MS எக்செளில் விரிதாள் மற்றும் அதன் பயன்பாடு மற்றும் விரிதாள்களுடன் பணிபுாிதல் பற்றி விவாி.

**Note: Assignment (Internal):** Assignment carries 30 Marks, consists of three descriptive type of questions for each Course  $(3 \times 10 = 30$  Marks). Learners are expected to write 3-5 pages in A4 sheet for each Question. Submission of Assignment is compulsory.

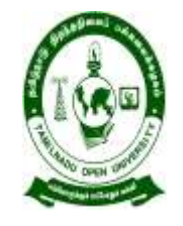

# தமிழ்நாடு திறந்தநிலைப் பல்கலைக்கழகம் **Tamil Nadu Open University, Chennai School of Continuing Education Assignment**

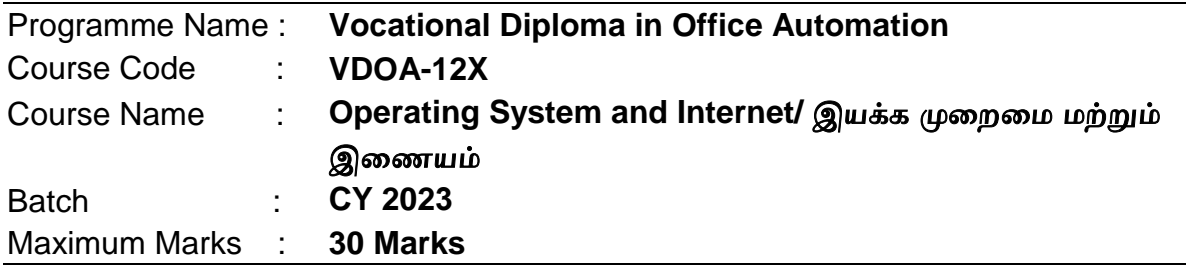

**Long Answer Questions**

விரிவான விடையளி

 $(3 X 10 = 30 Marks)$ 

(1). Explain about Applications of Computers and also the Advantages and Disadvantages of Computers.

கணினியின் பயன்பாடுகள் மற்றும் கணினியின் நன்லமகள் மற்றும் தீலமகள் பற்றி விவாி.

(2). Write about various versions of windows and also Working with Files and Folders.

விண்டோஸ் பதிப்புகள் மற்றும் கோப்புகள் மற்றும் ஃபோல்டர்களில் பணி புாியும் விதம் பற்றி எழுதுக.

(3). Describe about World Wide Web (www) and IP address and Web Servers.

உைகளாவிய வலை மற்றும் ஐபி முகவாி மற்றும் வலை டசலவயகங்கள் பற்றி விவாி.

**Note: Assignment (Internal):** Assignment carries 30 Marks, consists of three descriptive type of questions for each Course  $(3 \times 10 = 30$  Marks). Learners are expected to write 3-5 pages in A4 sheet for each Question. Submission of Assignment is compulsory.

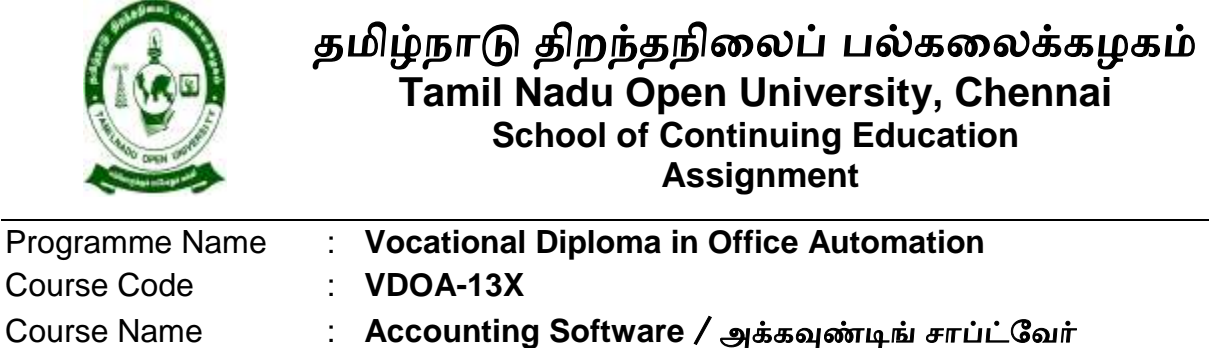

Batch : **CY 2023** Maximum Marks : **30 Marks**

**Long Answer Questions**

விரிவான விடையளி

 $(3 X 10 = 30 Marks)$ 

(1). Explain about Single entry and double entry system of accounting and also Accounting concept.

ஒற்றை பதிவு மற்றும் இரட்டை பதிவு அமைப்பு மற்றும் கணக்குப் பதிவியல் கருத்து பற்றி விவாி.

- (2). Write about Creation of Company in Tally and also how to Alter or Edit Company Details in Tally. ட லியில் கம்சபனி உருவாக்குதல் மற்றும் நிறுவன விவரங்கள் ட லியில் திருத்தம் சசய்தல் பற்றி எழுதுக.
- (3). Describe about how to Create Ledger in Tally ERP-9 and also Accounting vouchers in Tally.ERP-9.

டேலி ERP-9 ல் எவ்வாறு பேரேட்டினை உருவாக்குவது மற்றும் டேலி ERP-9 ல் அக்கவுண்டிங் வவுச்சர்கள் பற்றி விவாி.

**Note: Assignment (Internal):** Assignment carries 30 Marks, consists of three descriptive type of questions for each Course  $(3 \times 10 = 30$  Marks). Learners are expected to write 3-5 pages in A4 sheets for each question. Submission of Assignment is compulsory.

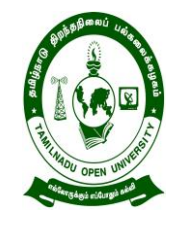

## திழ்நாடு திமந்தநிலயப் பல்கலயக்கறகம் **Tamil Nadu Open University, Chennai School of Continuing Education Practical Assignment**

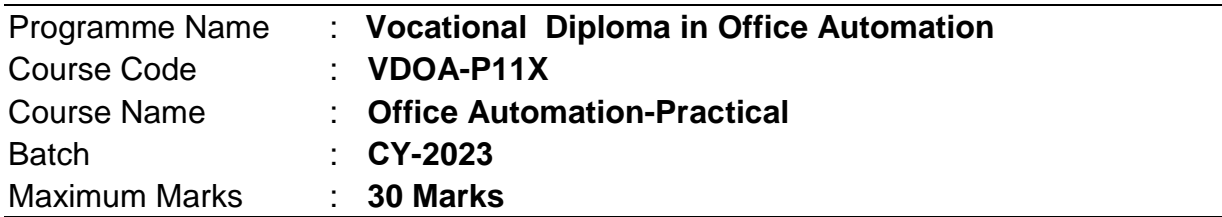

### **Practical Assignment Questions**

 $(3 X 10 = 30$  Marks)

1. Create a Word Document and Type 5 Pages, format the Pages Paragraph wise and give bullets for 10 lines in Page 2 and Insert a table 5 rows and 5 columns

ஒரு வேர்டில் ஆவணத்தை உருவாக்கி, 5 பக்கங்களை டைப் செய்து, பக்கங்களை பத்தி வாரியாக வடிவமைத்து, பக்கம் 2ல் 10 வரிகளுக்கு புல்லட் சகாடுத்து, அட்ைலலை 5 லாிலெகள் ற்றும் 5 சநடுலாிலெகலரச் செருகவும்.

2. Create a Spread Sheet and Insert Tables and Par Diagram in Excel for 30 students name, age, subjects and marks secured.

30 மாணவர்களின் பெயர், வயது, பாடங்கள் மற்றும் பாதுகாக்கப்பட்ட மதிப்பெண்களுக்கு ஒரு விரிதாள் ஷீட்டை உருவாக்கி, எக்செல் இல் அட்ைலலைகள் ற்றும் இலை லலபைத்லதச் செருகவும்.

3. Create a Power Point presentation for 10 Slides and insert Charts and Diagram in 3 Slides apply Animation Effects in each Slide.

10 ஸ்லைடுகளுக்கான பவர் பாயிண்ட் விளக்கக்காட்சியை உருவாக்கி, ஒவ்வொரு ஸ்லைடிலும் அனிமேஷன் எஃபெக்ட்களைப் பயன்படுத்த 3 ஸ்லயடுகரில் லிரக்கப்பைங்கள் ற்றும் லலபைத்லதச் செருகவும்.

**Note: Practical Assignment (Internal):** Practical Assignment carries 30 Marks, consists of three questions for each Course  $(3 \times 10 = 30$  Marks). Learners are expected to write about 3-5 pages in A4 sheet for each question. Submission of Practical Assignment is compulsory.

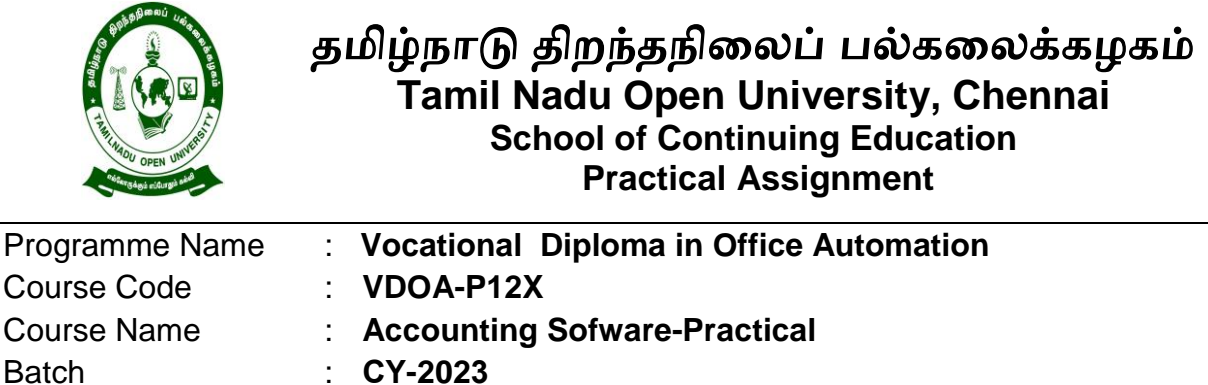

### **Practical Assignment Questions**

 $(3 X 10 = 30 Marks)$ 

(1).Preparation of journal and ledger, Cash book, Two/double column cash book, Contra entry, Treble/three column cash book, Petty cash book

நாளேடு மற்றும் பேரேடு தயாரித்தல், பணக் குறிப்பேடு , ஒற்றை இரட்டை பத்தி பணக் குறிப்பேடு (Two/double column cash book), காண்ட்ரா நுழைவு (Contra entry), மூன்று பத்தி பணக் குறிப்பேடு (Treble/three column cash book), சில்லரை ரொக்கப் புத்தகம் (Petty cash book)

(2).Creation of Company in Tally, Select Company in Tally. ERP 9, Tally. ERP 9 Displays, Delete a company Step by step in brief, Shut Company option, Alter or Edit Company Details in Tally,

டேலியில் கம்பெனி உருவாக்குதல், நிறுவனத்தை மூடுதல் என்கிற வாய்ப்பு, நிறுவனம் சார்ந்த விவரங்களை டேலியில் ஏற்றுதல், டேலியில் விவரங்களில் திருத்தங்கள் செய்த பின் ஏற்படக்கூடிய பின்விளைவுகள், டேலி ERP-9ன் கம்பெனியில் திருத்தங்கள் மேற்கொள்வது

(3).Create Stock Item and Prepare VAT Reports

Maximum Marks : **30 Marks**

வாட் பதிவுக்கு தேவையான ஆவணங்கள் மற்றும் வாட் அறிக்கைகள்

**Note: Practical Assignment (Internal):** Practical Assignment carries 30 Marks, consists of three questions for each Course  $(3 \times 10 = 30 \text{ Marks})$ . Learners are expected to write about 3-5 pages in A4 sheet for each question. Submission of Practical Assignment is compulsory.